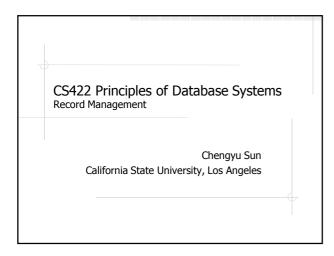

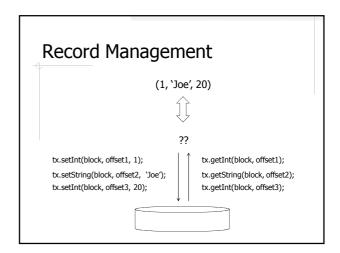

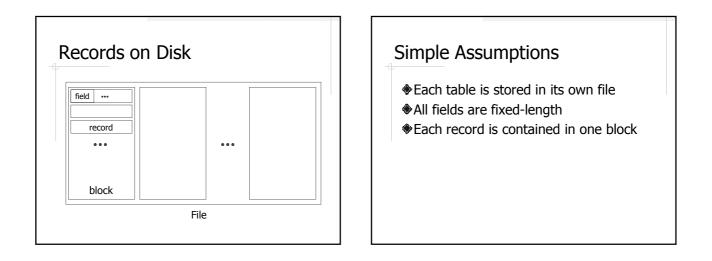

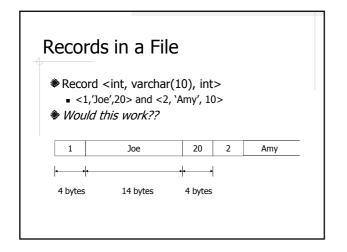

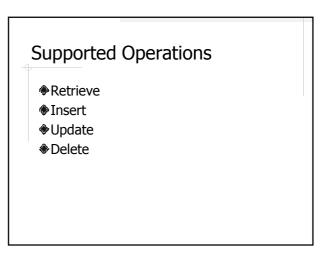

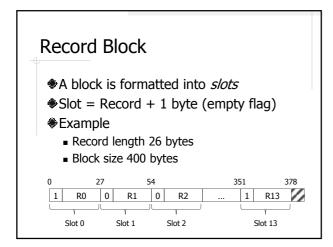

# Record Management in SimpleDB

\$simpledb.record

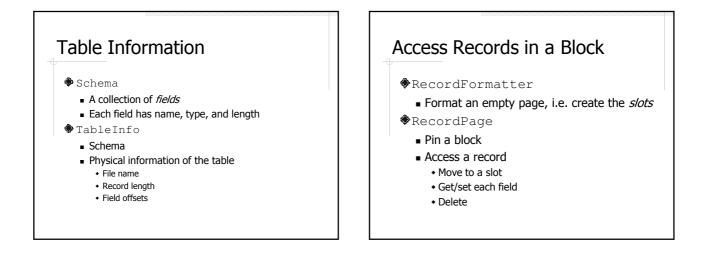

## Access Records in a Table

#### RecordFile

- Keep one block in memory in a RecordPage
- next() will load in the next block if the current block has no more slots to return
- RID = block number + slot number

## Example: Access Records

#### Use SQLInterpreter

- Create a table students(sid, sname, dept)Insert two records
- Use a program to
  - Read the records in the table
  - Delete, update, insert

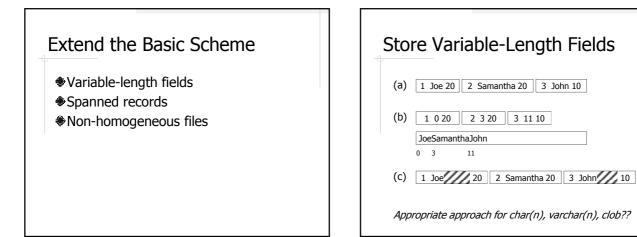

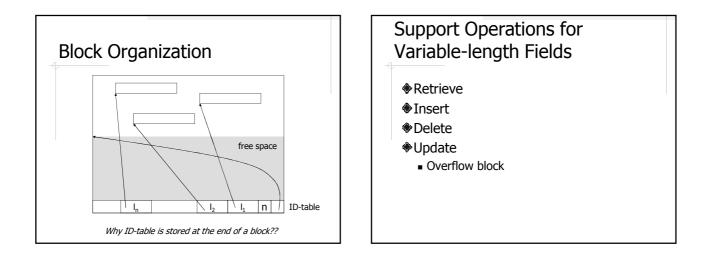

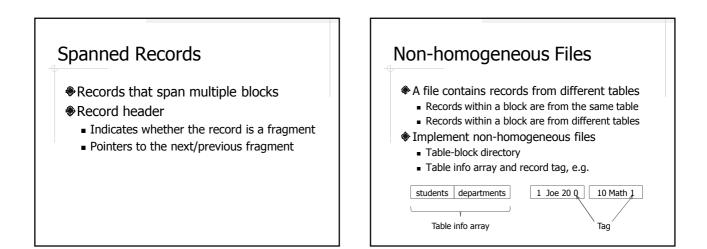

## Readings

- Textbook Chapter 15
- SimpleDB source code
  - simpledb.record